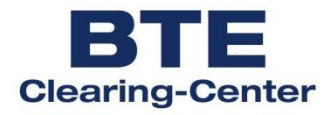

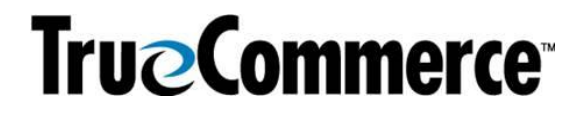

# **EDIFACT Guideline für Lieferanten des BTE Clearing-Center**

## **RECADV D.01B**

## **RECADV D.01B** Inhalt

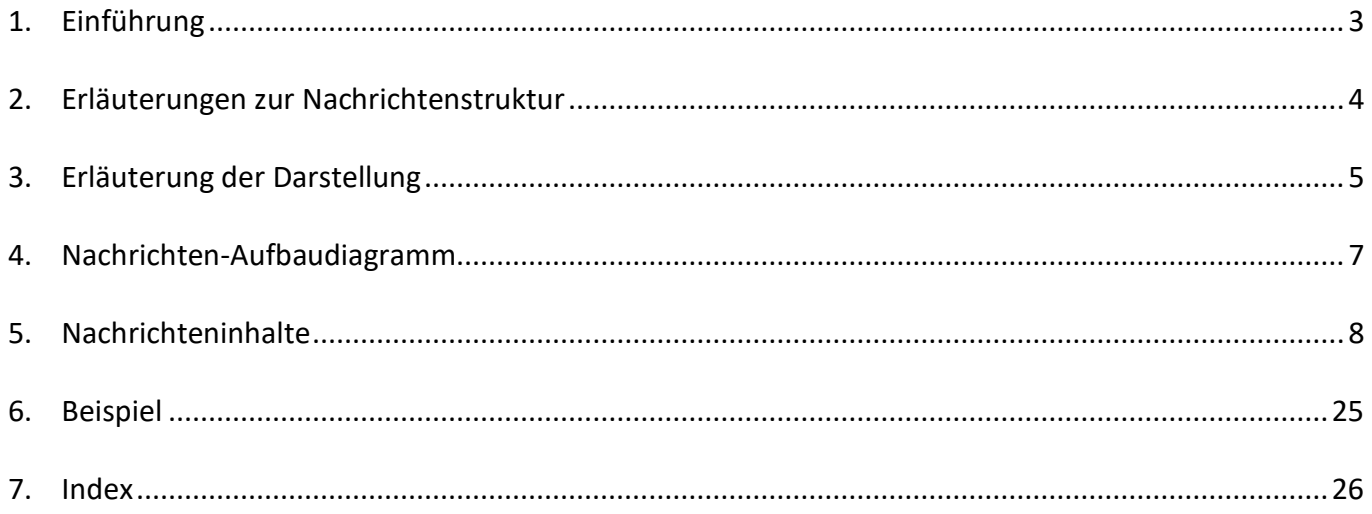

## **RECADV D.01B Einführung**

## **1. Einführung**

Dieses Implementierungshandbuch beschreibt die EDIFACT Nachricht RECADV, auf der Basis des Directory's EANCOM®D.01B.

Die Wareneingangsmeldung enthält Einzelheiten zu Gütern, die aufgrund der zwischen Käufer und Lieferant vereinbarten Bedingungen empfangen wurden. Mit der Nachricht wird der Versender über den detaillierten Inhalt einer empfangenen Sendung informiert.

Die Nachricht bezieht sich auf einen Empfangsort und einen Versandort und kann mehrere unterschiedliche Einzelpositionen, Packstücke oder Bestellungen umfassen.

Mit Hilfe dieser Nachricht weiß der Versender, welche Waren der Bestellung erhalten und akzeptiert bzw. nicht erhalten oder abgelehnt wurden.

Die Wareneingangsmeldung ermöglicht dem Versender die Erstellung der Rechnung.

## **RECADV D.01B Erläuterungen zur Nachrichtenstruktur**

## **2. Erläuterungen zur Nachrichtenstruktur**

Die Nachrichtenstruktur wird in Form von Segmenten und Segmentgruppen dargestellt. Diese gliedert sich bei der Nachricht RECADV in drei Abschnitte:

a) Die Kopfdaten, deren Informationsinhalt sich auf die gesamte Nachricht bezieht:

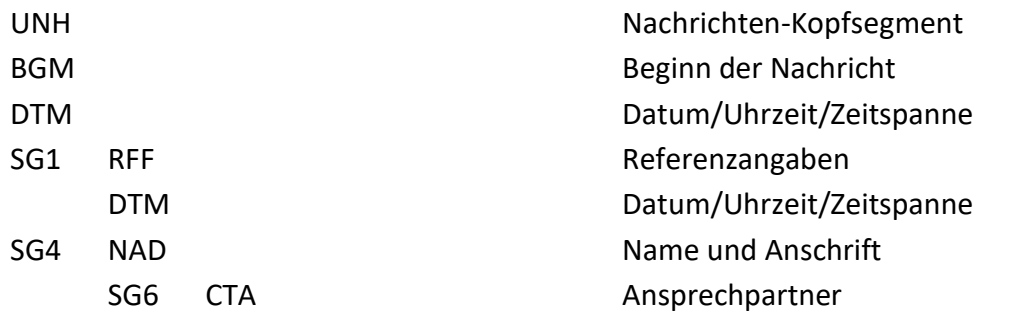

b) Die Positionsdaten, deren Informationsinhalt sich auf die Position bezieht:

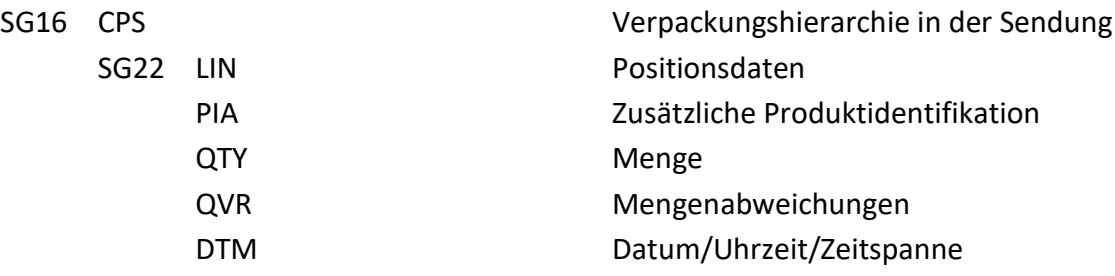

c) Die Enddaten:

UNT UNT UNT EXAMPLE THE STATE STATE STATE STATES AND MACHINE RESERVE TO A LIMIT OF THE STATE STATE STATES AND MACHINE STATES AND MACHINE STATES AND MACHINE STATES AND MACHINE STATES AND MACHINE STATES AND MACHINE STATES AN

## **RECADV D.01B Erläuterung der Darstellung (1)**

## **3. Erläuterung der Darstellung**

Segmente und Segmentgruppen werden nach folgendem Schema dargestellt:

a) Segmentgruppen

z.B.:

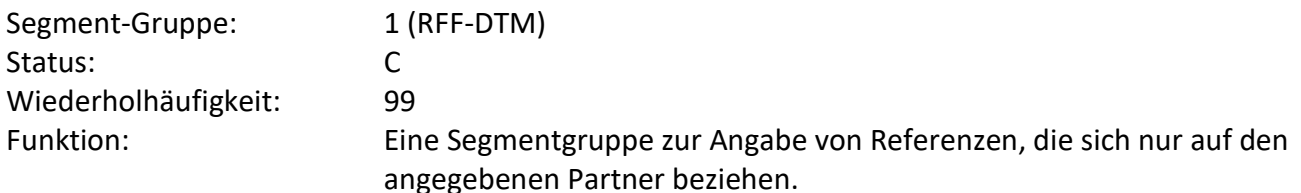

- Die Nummer der Segmentgruppe (z.B. 1)
- Die in der Gruppe enthaltenen Segmente und Segmentgruppen (z.B. RFF-DTM)
- Der Status der Segmentgruppe Muss (M) oder Kann (C)
- Die maximale Wiederholhäufigkeit (z.B. 99)
- Die Funktion des Segmentes

Dargestellt werden nur die Segmentgruppen, die benötigt werden.

b) Segmente

z.B.:

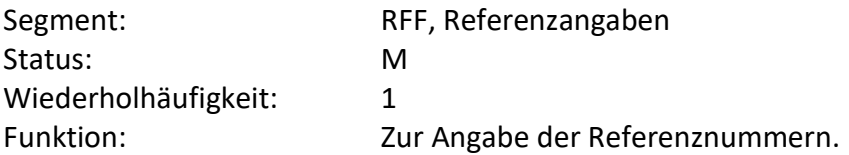

- Der Segmentbezeichner (z.B. RFF)
- Die Segmentbeschreibung (z.B. Referenzangaben)
- Der Status des Segmentes Muss (M) oder Kann (C)
- Die maximale Wiederholhäufigkeit (z.B. 1)
- Die Funktion des Segmentes

Dargestellt werden nur die Segmente, die benötigt werden.

## **RECADV D.01B Erläuterung der Darstellung (2)**

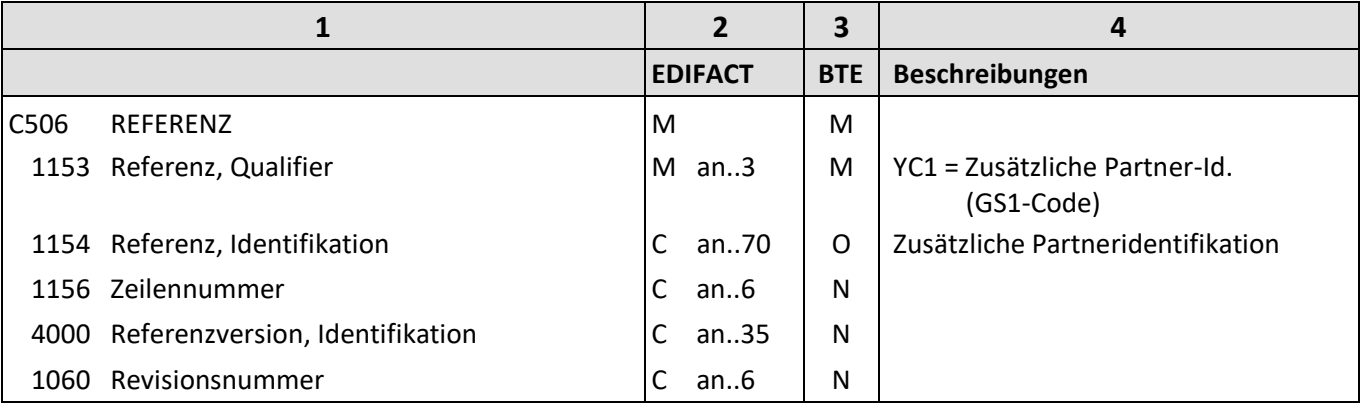

Die Beschreibung eines Segmentes enthält folgende Angaben:

- **1**: Die Nummer der Datenelementgruppe (z.B. C506), des Gruppendatenelementes (z.B. 1153) oder des Datenelementes und die Bezeichnung der Datenelementgruppe (z.B. REFERENZ), des Gruppendatenelementes (z.B. Referenz, Qualifier) oder des Datenelementes.
- **2**: Den Status der Datenelementgruppe, des Gruppendatenelementes oder des Datenelementes (Muss (M) oder Kann (C)) und das Format des Gruppendatenelementes oder des Datenelementes.
	- an..3 = alphanumerisch, maximal 3 Stellen
	- an3 = alphanumerisch, 3 Stellen
	- n..3 = numerisch, maximal 3 Stellen
- **3**: Den BTE-Status der Datenelementgruppe, des Gruppendatenelementes oder des Datenelementes.

R = erforderlich (muss verwendet werden)

- D = abhängig
- O = optional
- N = nicht benutzt

Wenn eine Datenelementgruppe mit N = nicht benutzt, gekennzeichnet ist, gilt die Angabe für alle enthaltenen Datenelemente. Die einzelnen Datenelemente sind dann nicht mit einer separaten Kennzeichnung versehen.

**4**: Beschreibung der Datenelemente und Codes.

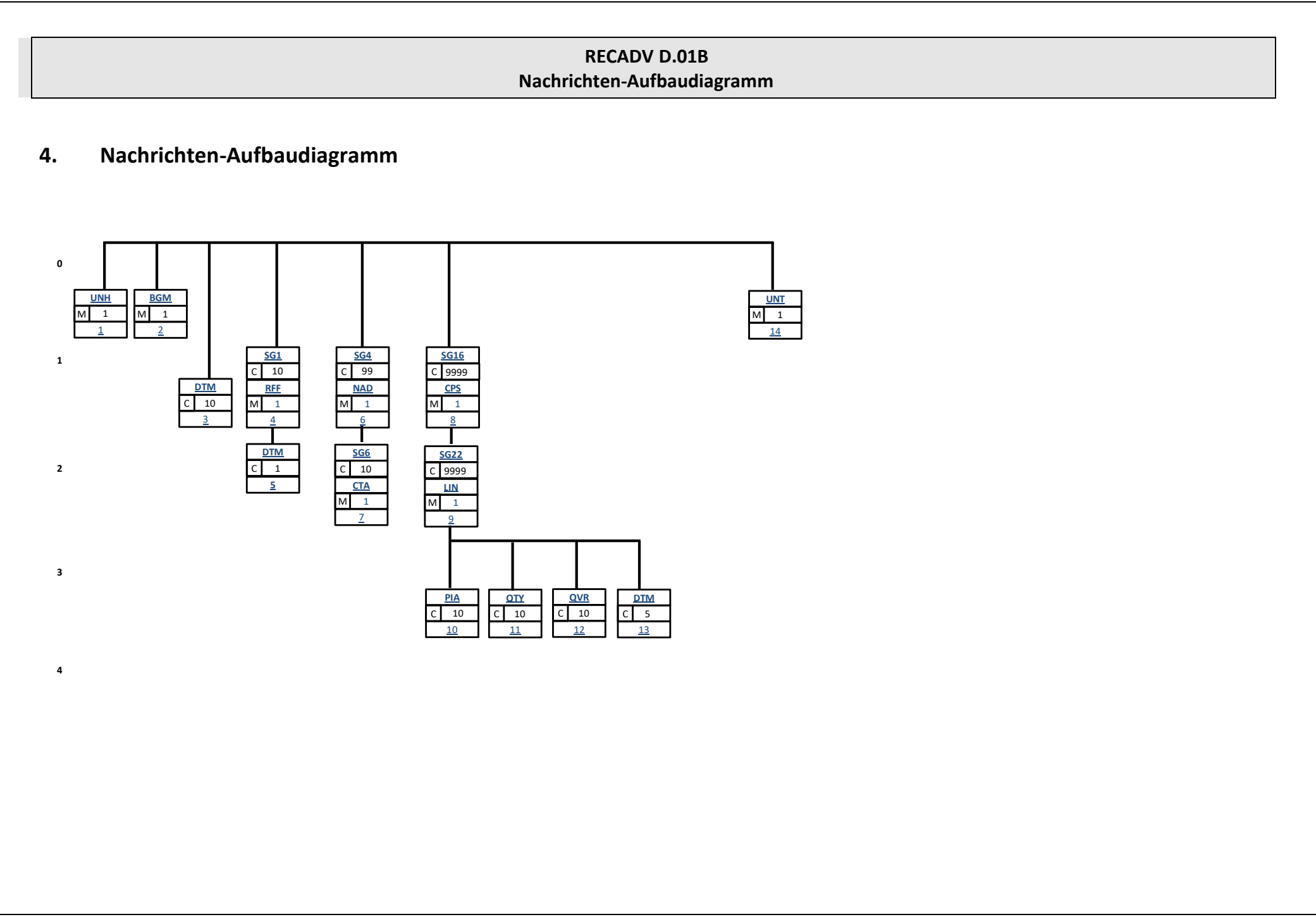

## **RECADV D.01B Nachrichteninhalte**

## **5. Nachrichteninhalte**

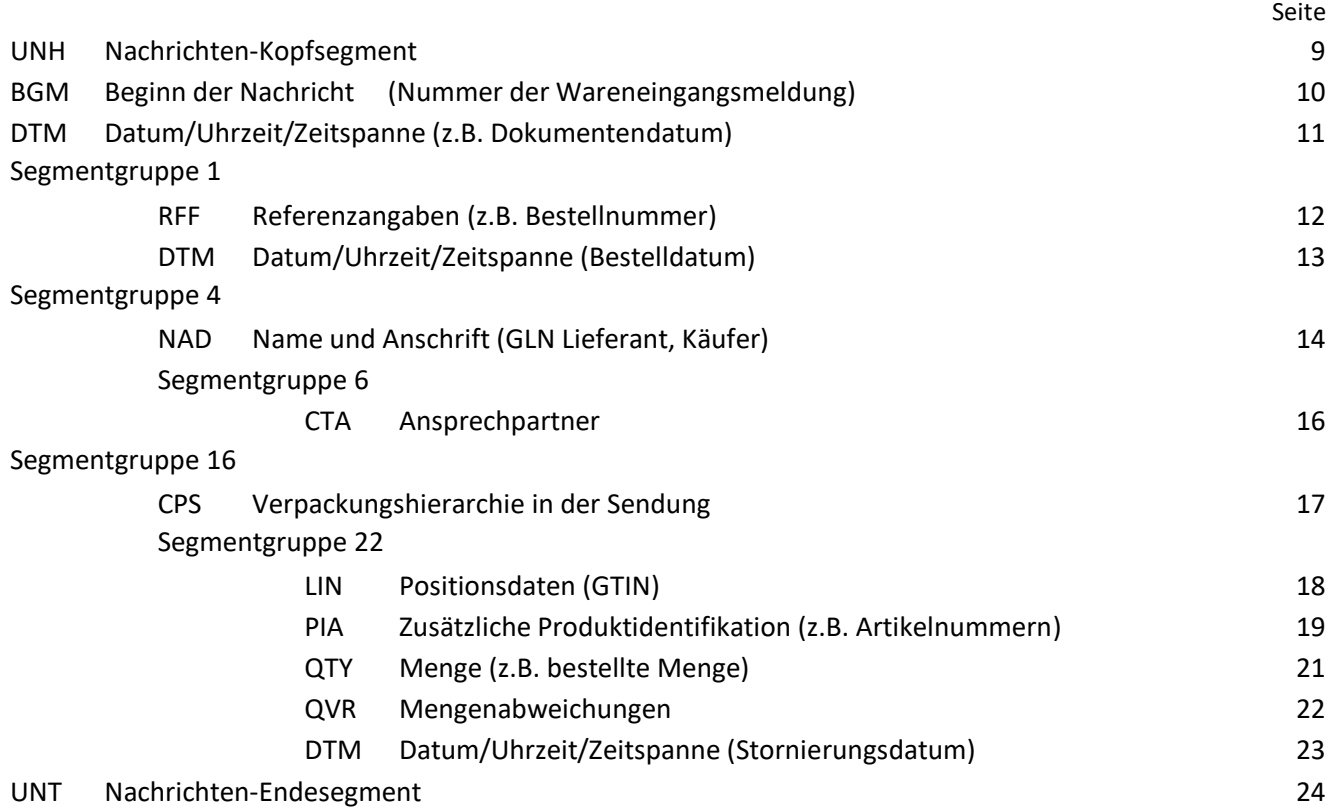

## <span id="page-8-0"></span>**RECADV D.01B UNH - Nachrichten-Kopfsegment**

#### **Segment: UNH, Nachrichten-Kopfsegment**

Status: M

Wiederholhäufigkeit: 1

Funktion: Dient dazu, eine Nachricht zu eröffnen, sie zu identifizieren und zu beschreiben.

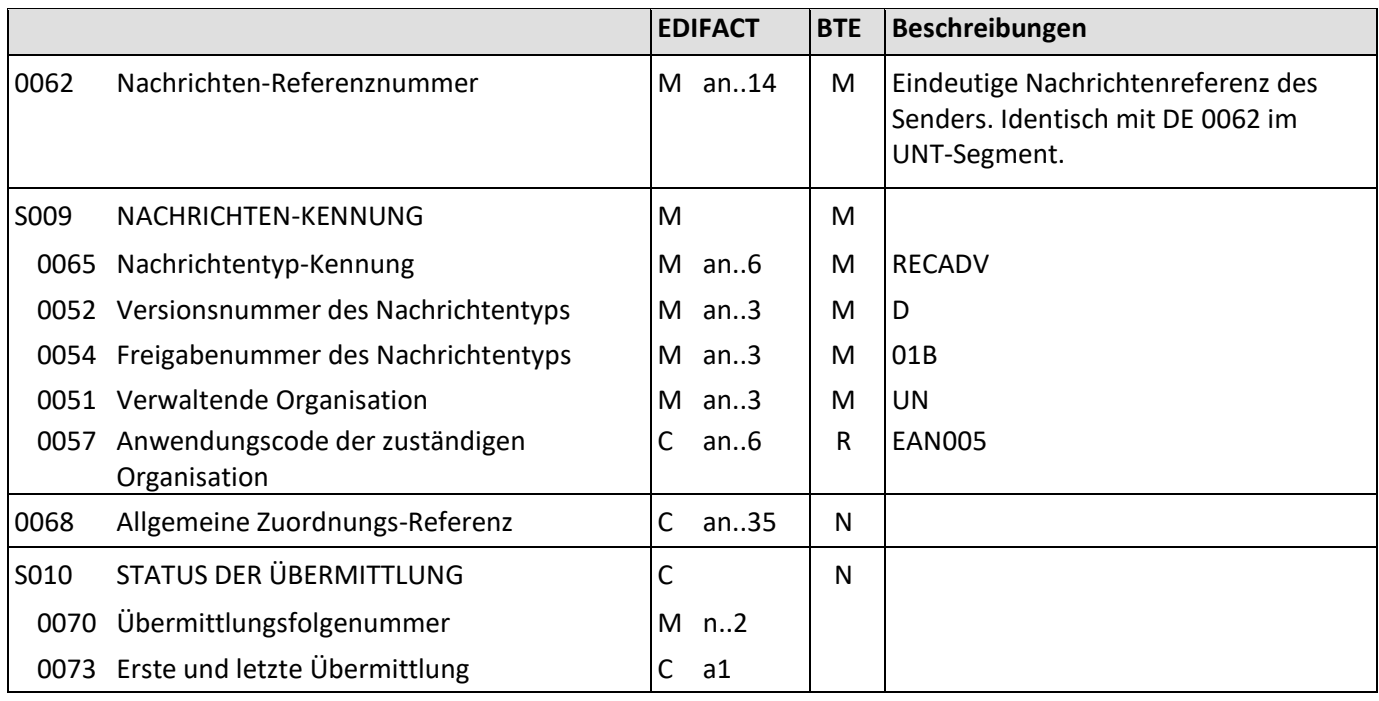

Beispiel: UNH+1+RECADV:D:01B:UN:EAN005'

## <span id="page-9-0"></span>**RECADV D.01B BGM – Beginn der Nachricht**

**Segment: BGM, Beginn der Nachricht** Status: M Wiederholhäufigkeit: 1 Funktion: Zur Anzeige der Art (Code (DE 1001)) und Funktion einer Nachricht und zur Übermittlung der Identifikationsnummer (DE 1004).

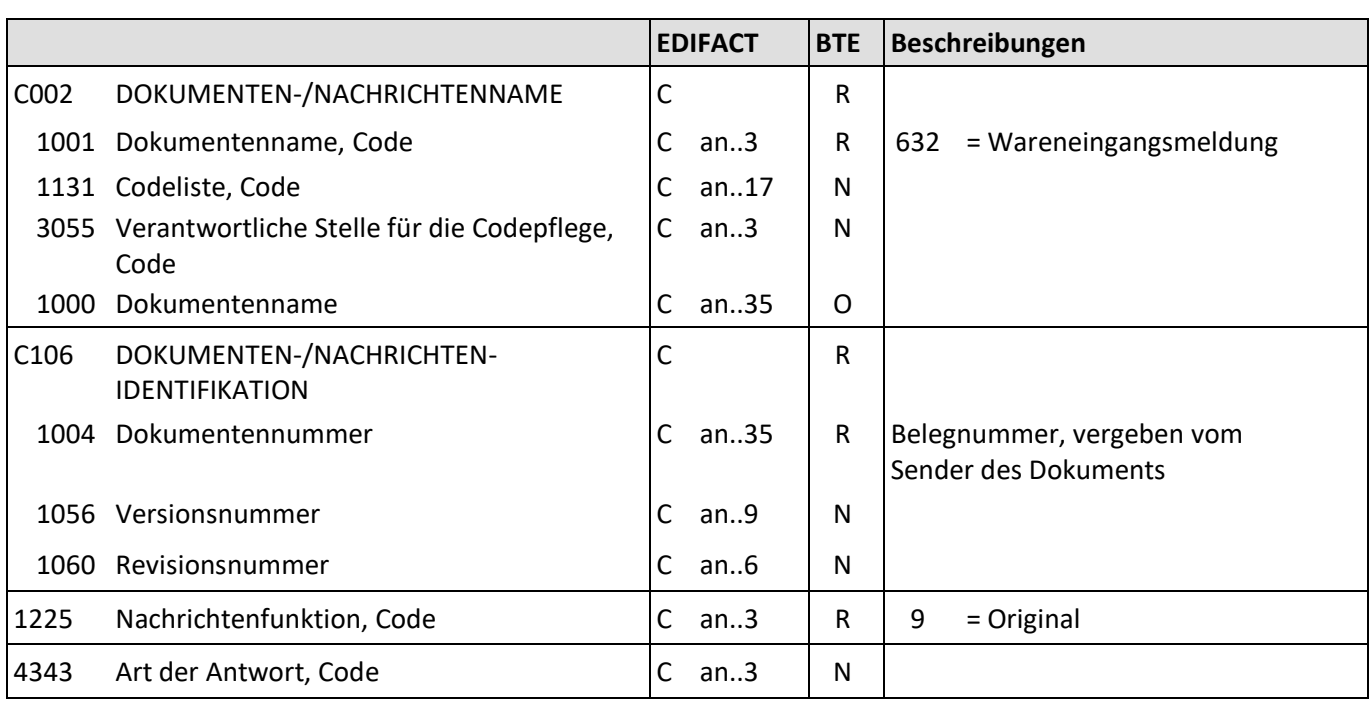

Beispiel: BGM+632+334455+9' Die Belegnummer lautet 334455.

## **RECADV D.01B DTM – Datum/Uhrzeit/Zeitspanne**

#### **Segment: DTM, Datum/Uhrzeit/Zeitspanne**

Status: M

Wiederholhäufigkeit: 10

<span id="page-10-0"></span>

Funktion: Zur Angabe eines Datums und/oder einer Uhrzeit oder einer Zeitspanne.

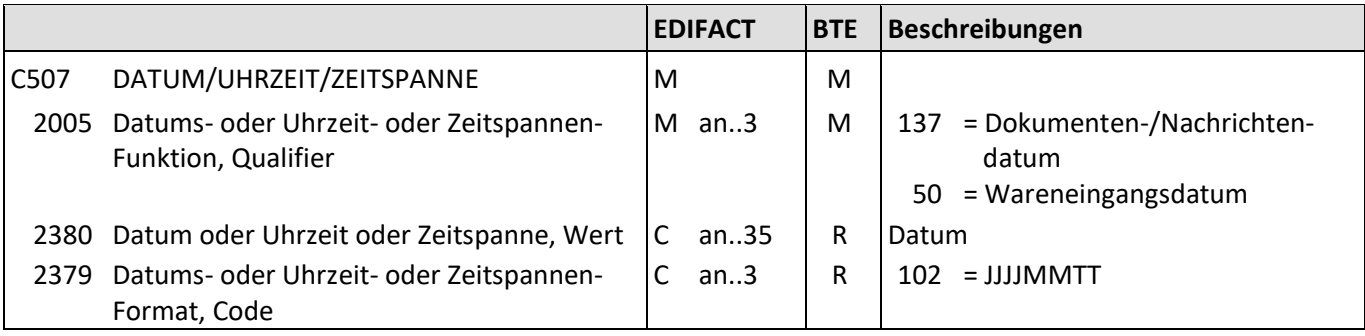

Beispiele: DTM+137:20100909:102' Die Nachricht wurde am 09.09.2010 erstellt.

> DTM+50:20100909:102' Wareneingangsdatum ist 09.09.2010.

## **RECADV D.01B**

## **RFF – Referenzangaben**

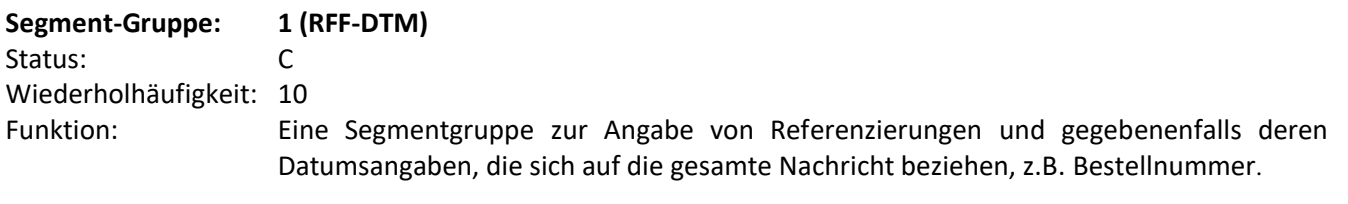

<span id="page-11-0"></span>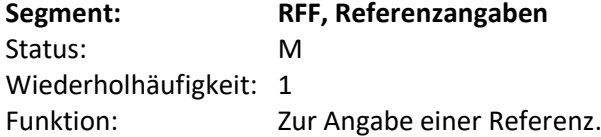

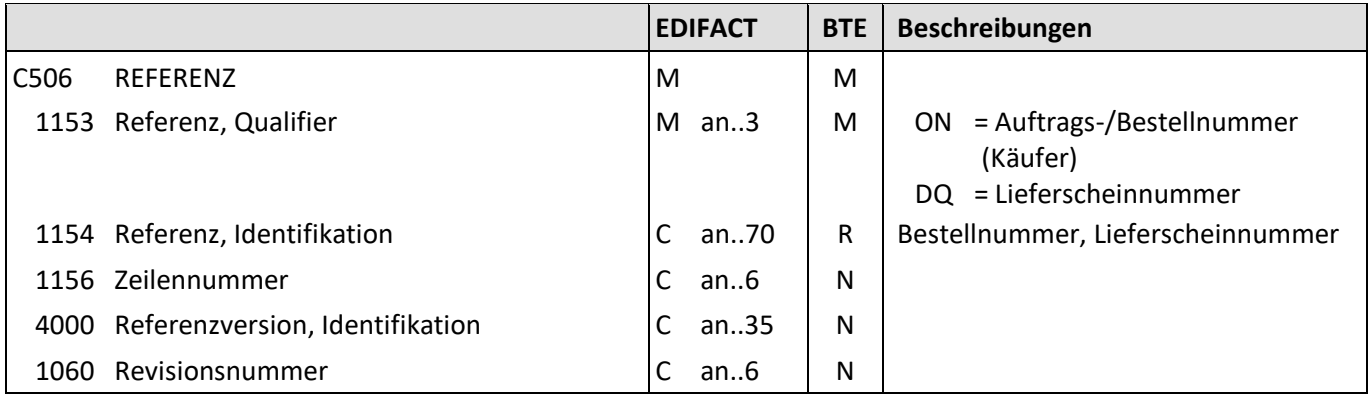

Beispiele: RFF+ON:12345'

Die Bestellnummer des Käufers lautet 12345.

RFF+DQ:4536728' Die Lieferscheinnummer lautet 4536728.

## **RECADV D.01B DTM – Datum/Uhrzeit/Zeitspanne**

<span id="page-12-0"></span>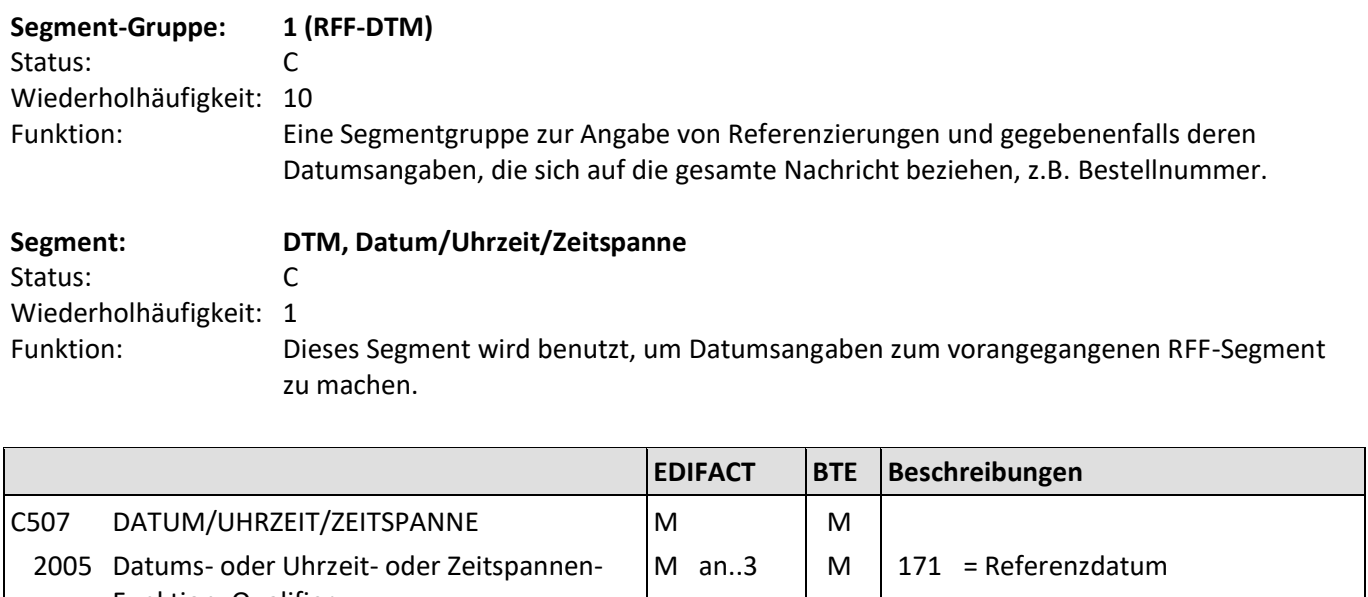

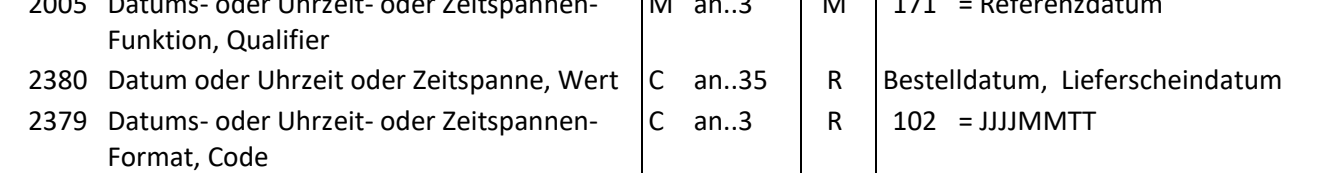

Beispiel: DTM+171:20100909:102' (zum RFF+ON:12345') Die Bestellung wurde am 09.09.2010 verschickt.

## **RECADV D.01B NAD – Name und Anschrift (1)**

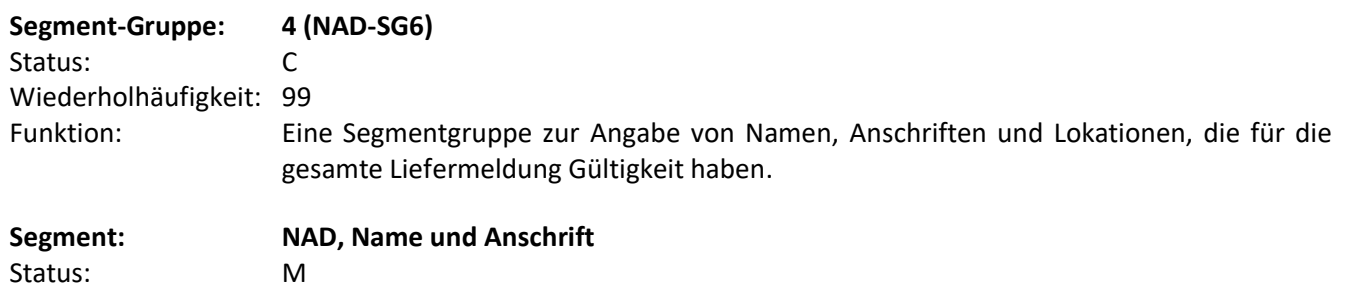

<span id="page-13-0"></span>Wiederholhäufigkeit: 1

Funktion: Zur Angabe von Name/Anschrift sowie Funktion eines Partners, entweder als Code durch C082 oder strukturiert durch C080 bis 3207.

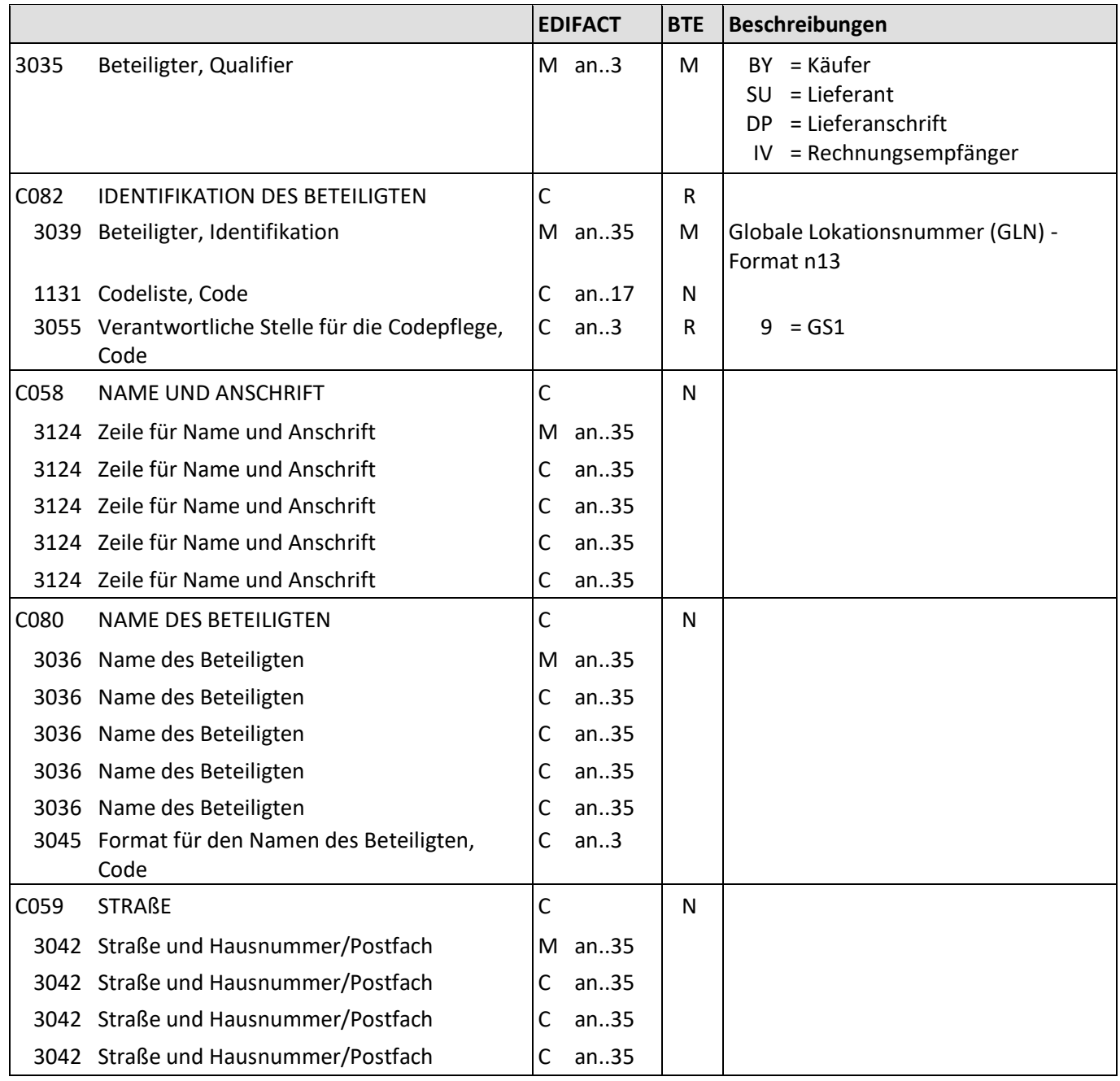

## **RECADV D.01B NAD – Name und Anschrift (2)**

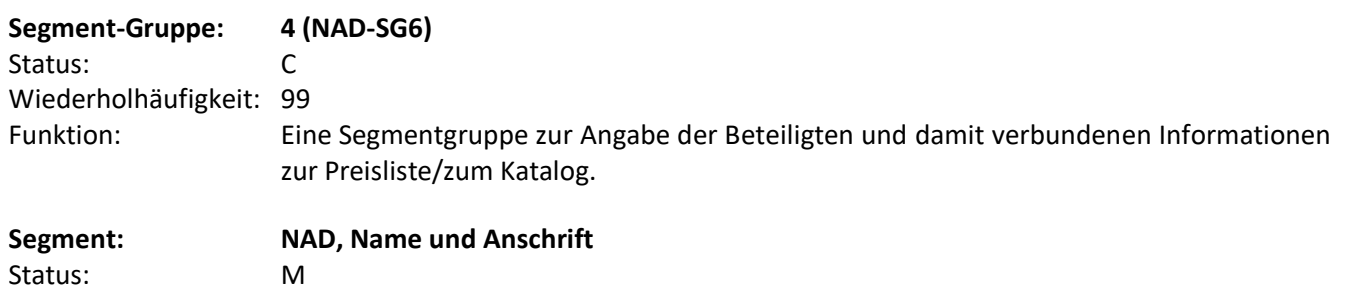

Wiederholhäufigkeit: 1

Funktion: Zur Angabe von Name/Anschrift sowie Funktion eines Partners, entweder als Code durch C082 oder strukturiert durch C080 bis 3207.

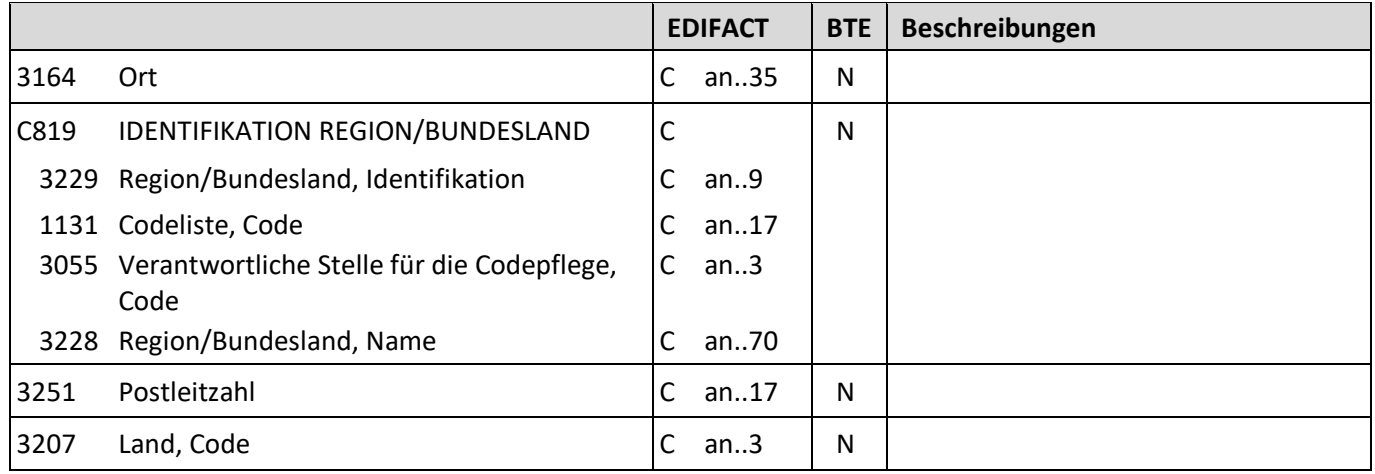

Beispiel: NAD+SU+4034342000001::9'

Die GLN des Lieferanten lautet 4034342000001.

## **RECADV D.01B CTA – Ansprechpartner**

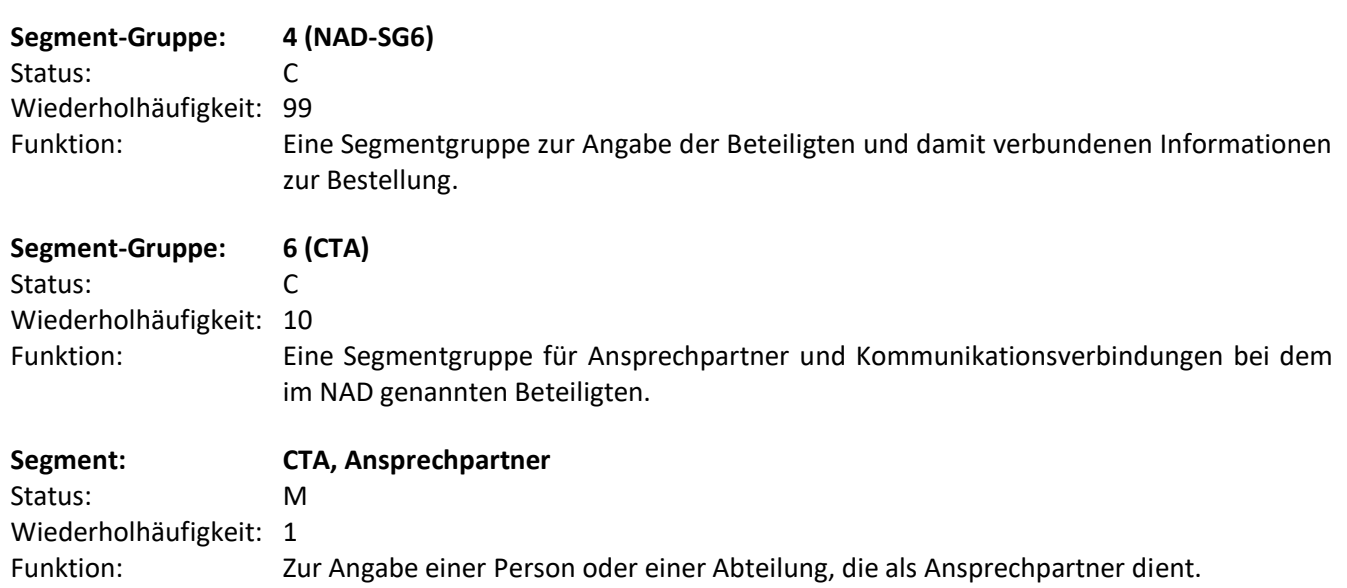

<span id="page-15-0"></span>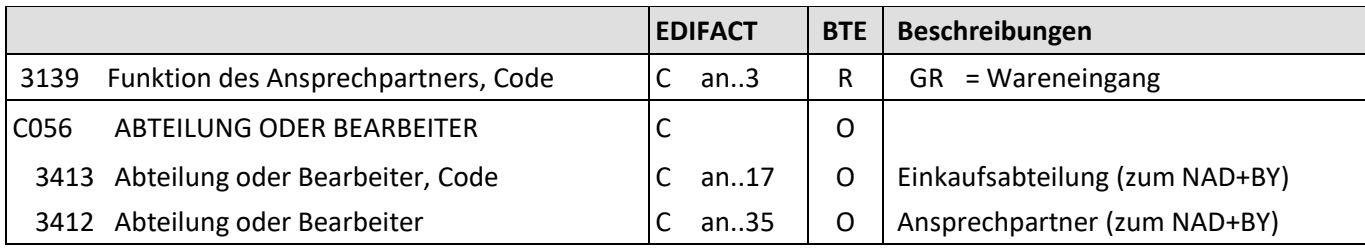

Beispiel: CTA+GR+912' Die Einkaufsabteilung lautet 912.

## **RECADV D.01B CPS – Verpackungshierarchie in der Sendung**

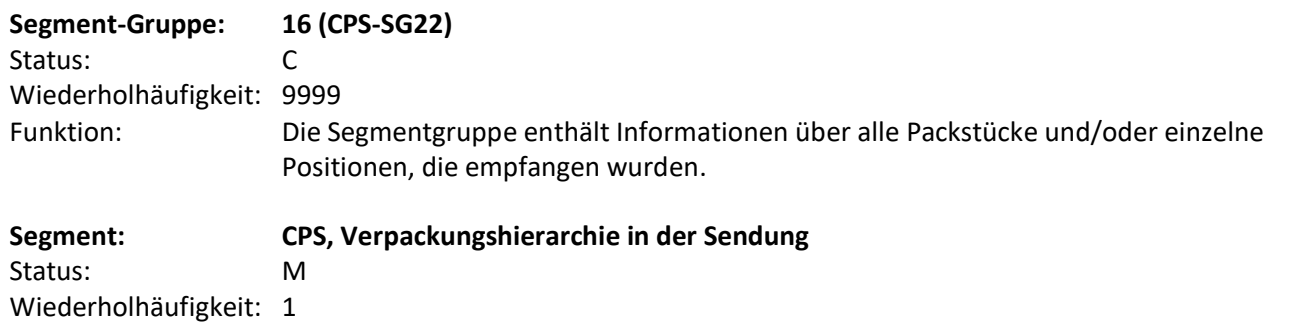

**EDIFACT BTE Beschreibungen** 7164 Hierarchie-Ebene, Identifikation M an..35 M Fortlaufende Nummerierung wird empfohlen 7166 Übergeordnete Hierarchie-Ebene, Identifikation C an..35  $\vert$  N

<span id="page-16-0"></span>Funktion: Dieses Segment dient zur detaillierten Beschreibung der Verpackung der Waren.

7075 Verpackungsebene, Code C an..3 N

Beispiel: CPS+1'

#### **RECADV D.01B LIN – Produktgruppen-Information**

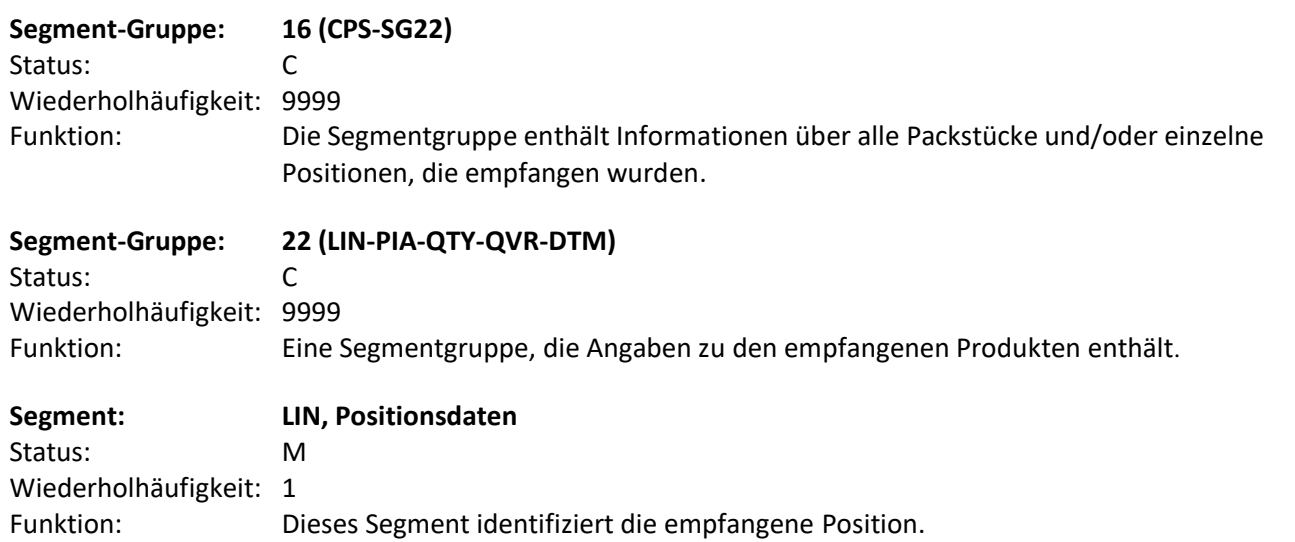

<span id="page-17-0"></span>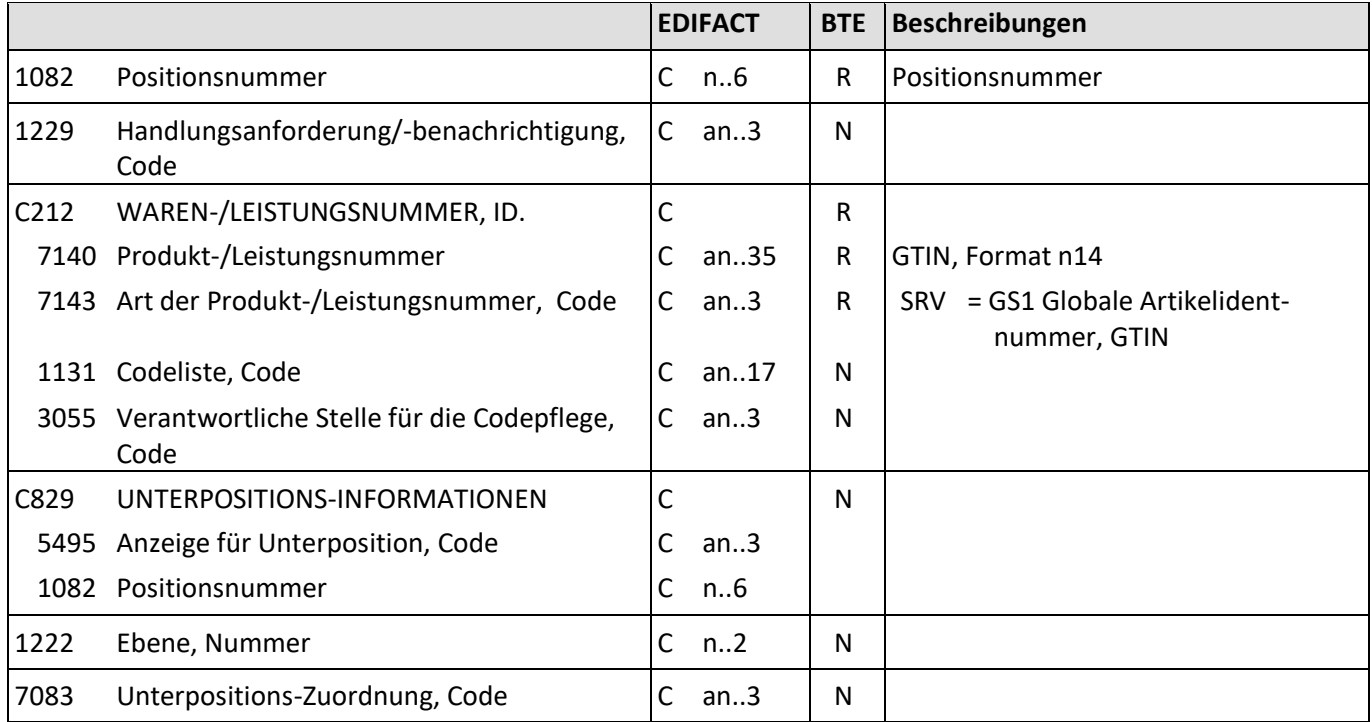

Beispiel: LIN+1+1+4001234000056:SRV'

Die GTIN dieser Position lautet 4001234000056.

## **RECADV D.01B PIA – zusätzliche Produktinformation (1)**

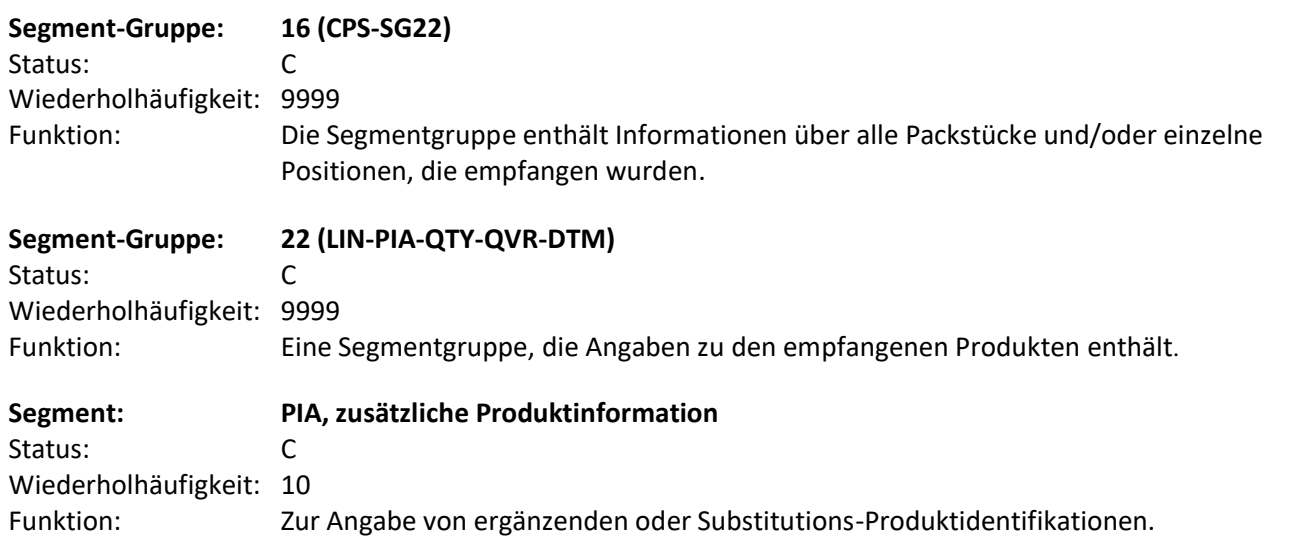

<span id="page-18-0"></span>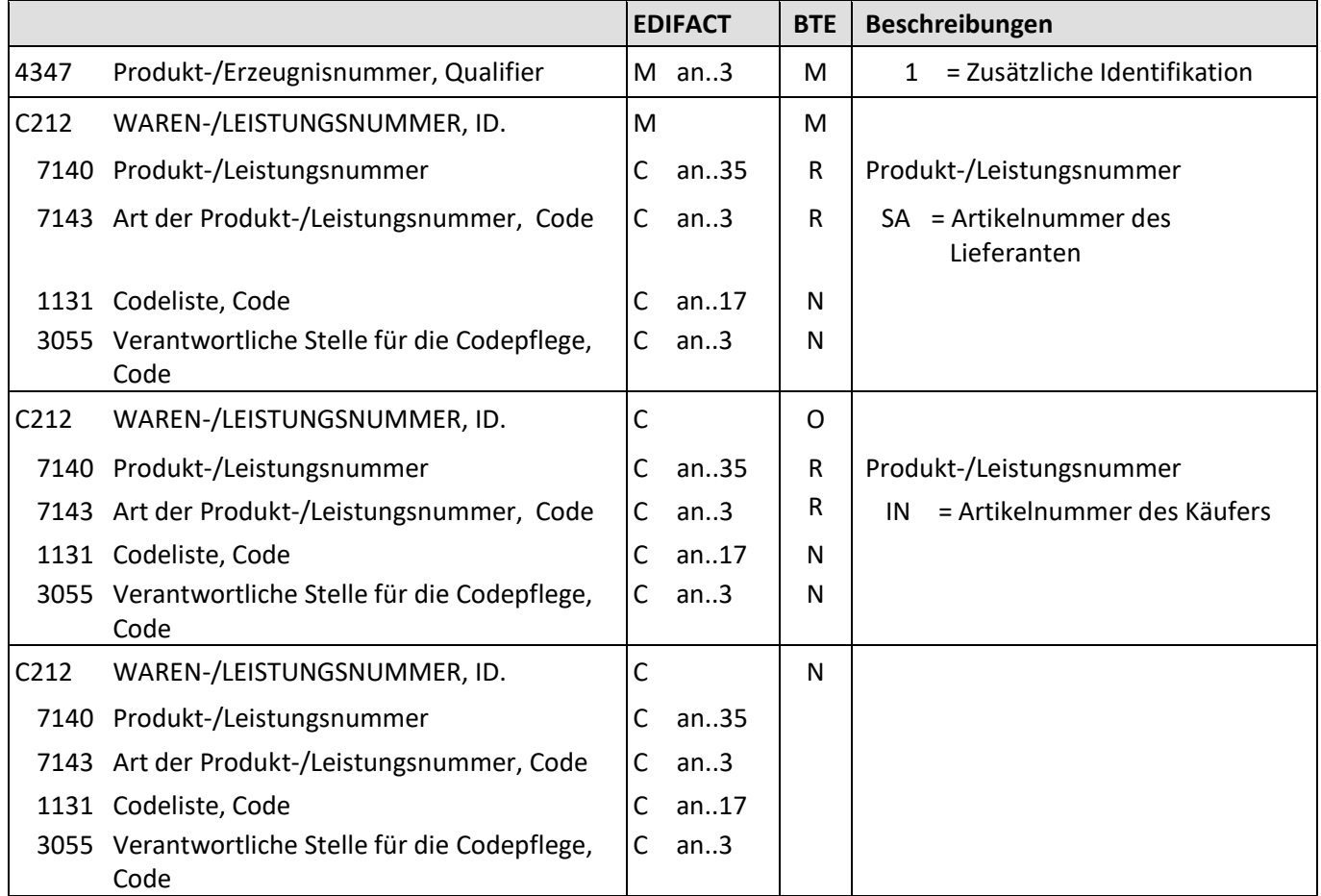

## **RECADV D.01B PIA – zusätzliche Produktinformation (2)**

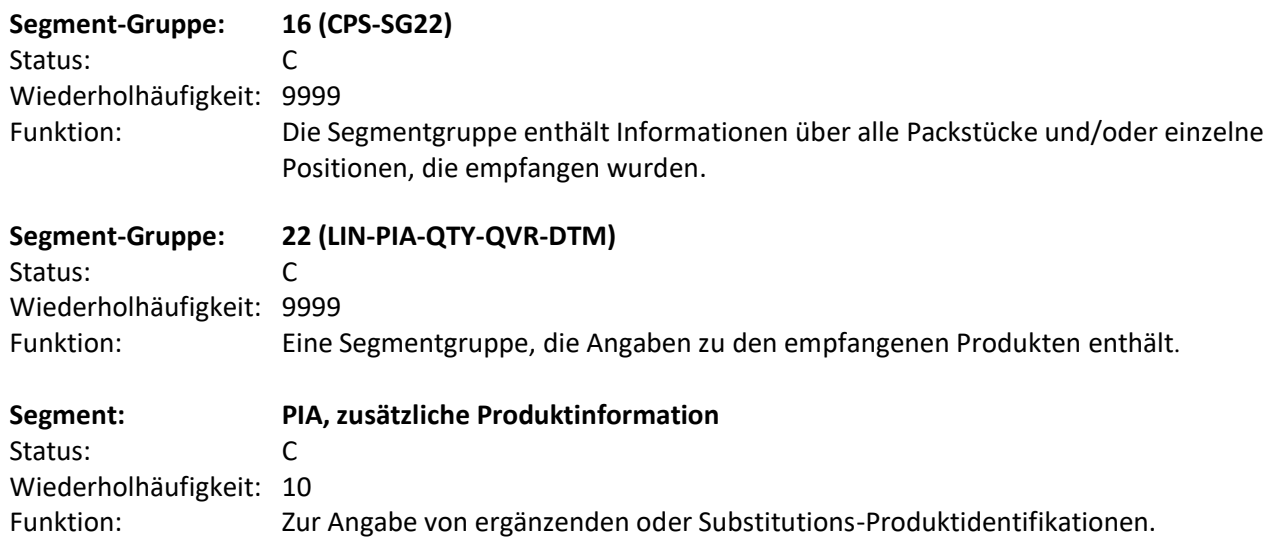

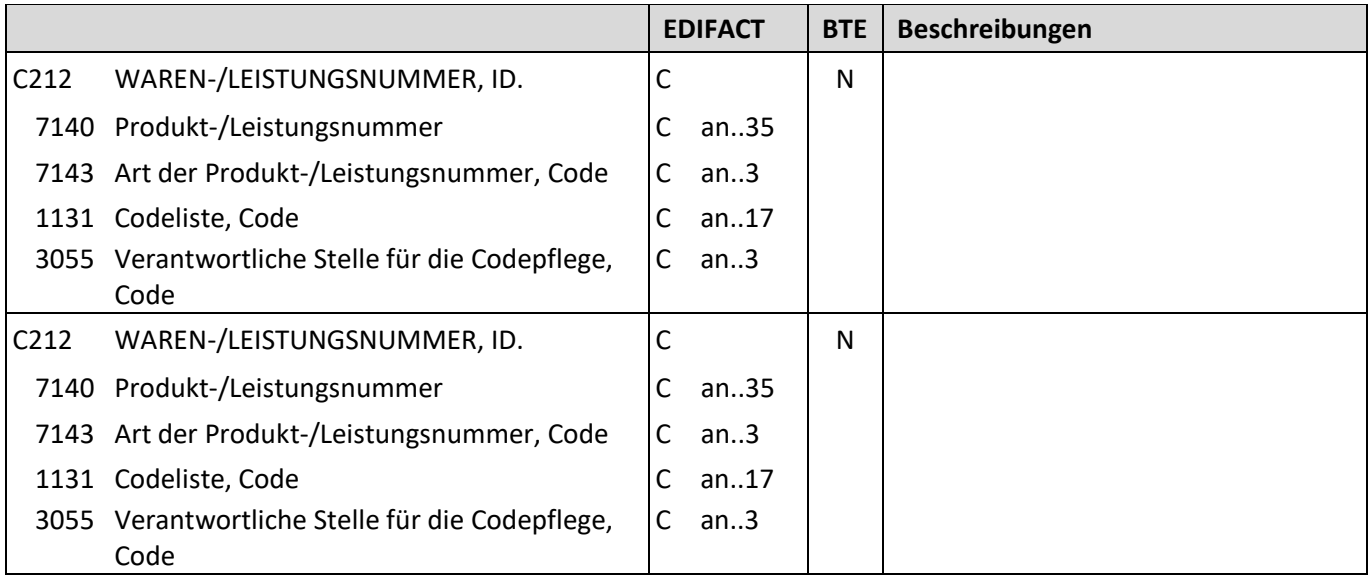

Beispiel: PIA+1+7788:SA+1234567:IN'

Das PIA Segment enthält nur die Artikelnummer des Lieferanten und die Artikelnummer des Käufers.

#### **RECADV D.01B QTY – Menge**

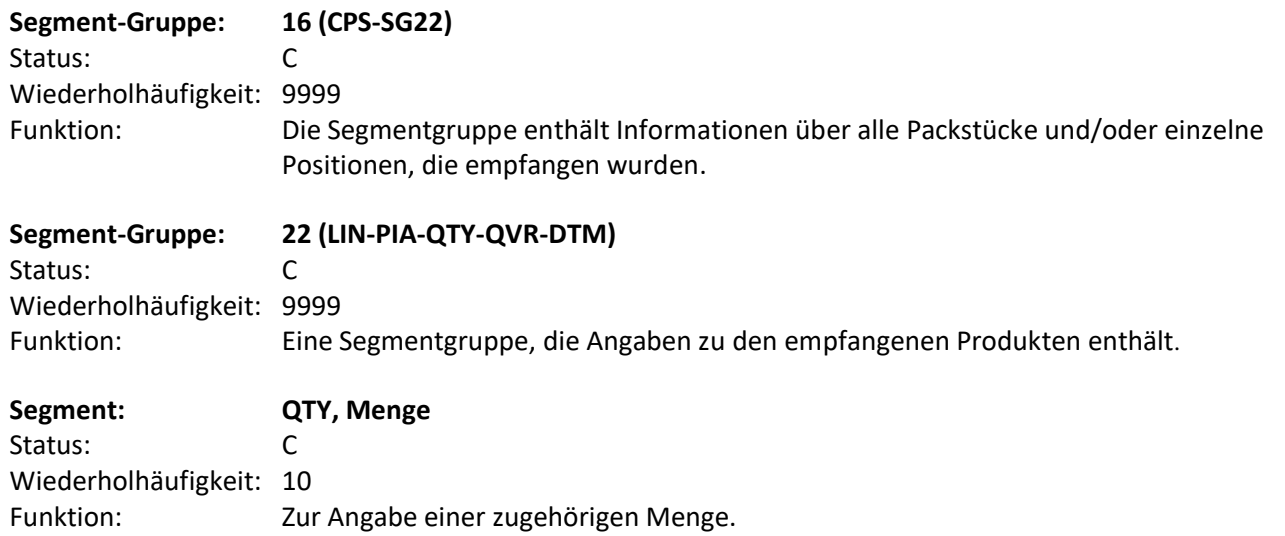

<span id="page-20-0"></span>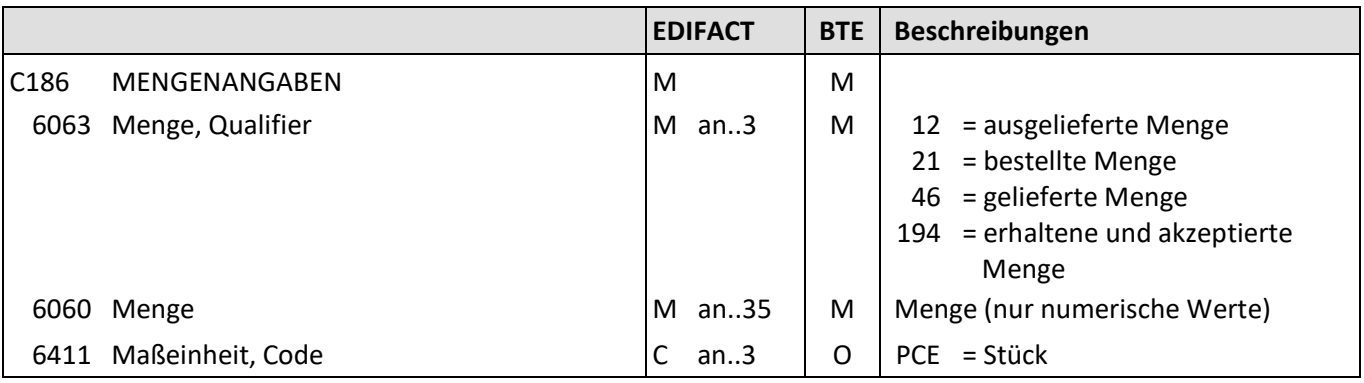

Beispiel: QTY+12:10:PCE'

Die ausgeliefert Menge beträgt 10 Stück.

#### **RECADV D.01B QVR – Mengenabweichungen**

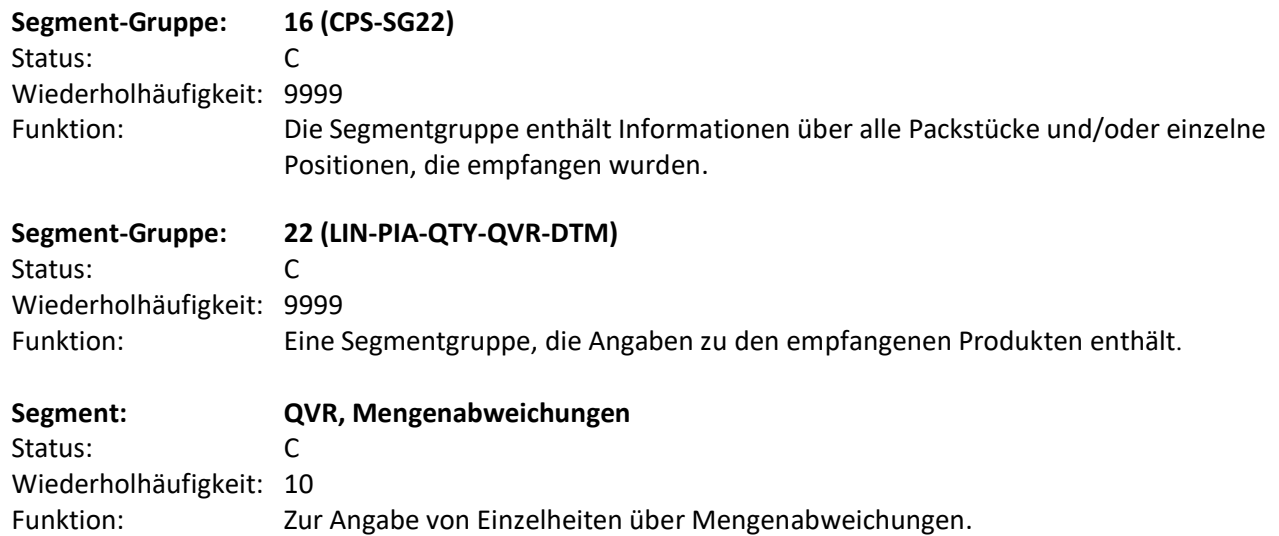

<span id="page-21-0"></span>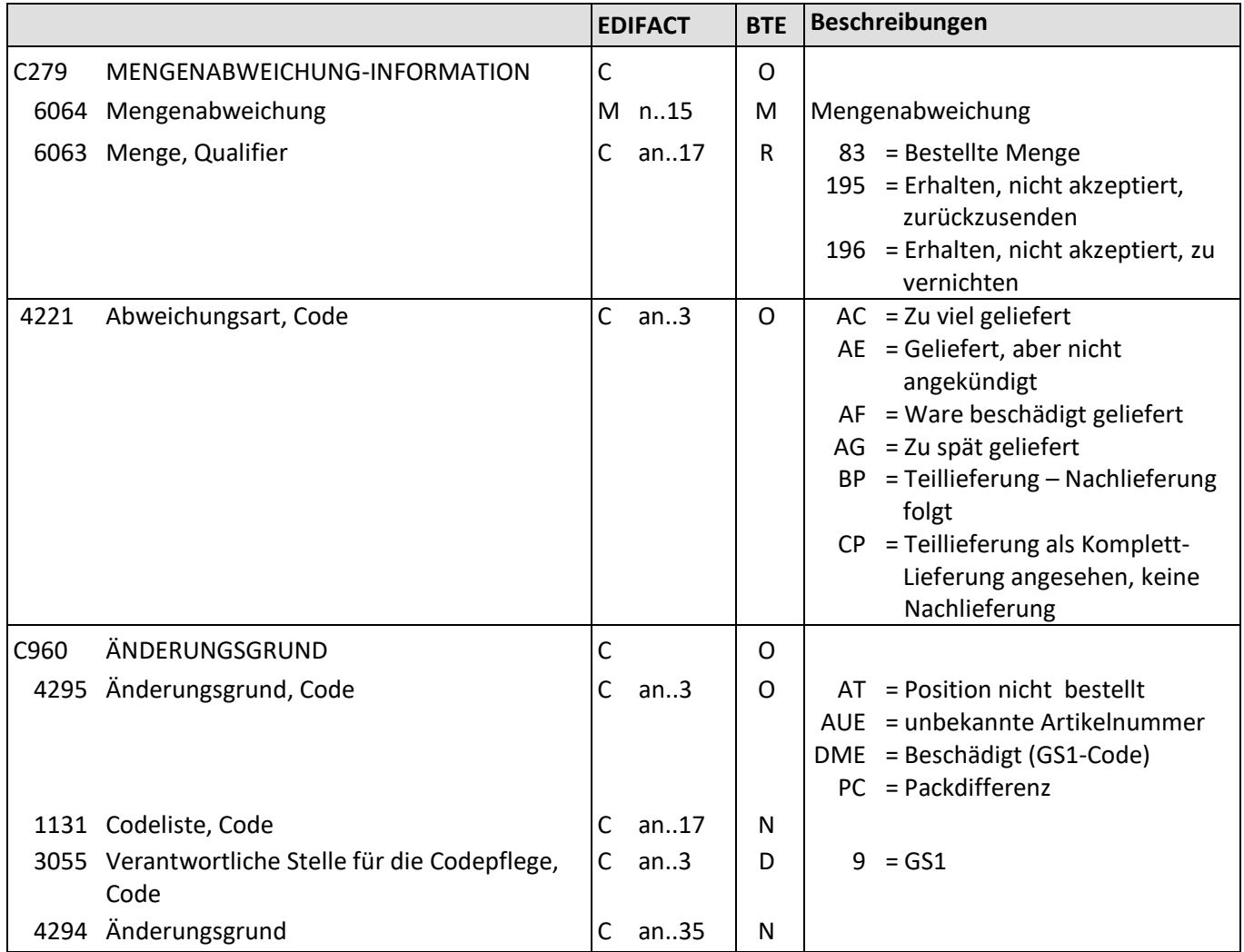

Beispiel: QVR+10:195+AC'

10 Einheiten der aktuellen Position wurden zu viel geliefert. Diese Übermengen werden zum Lieferanten zurückgesendet.

## **RECADV D.01B DTM – Datum/Uhrzeit/Zeitspanne**

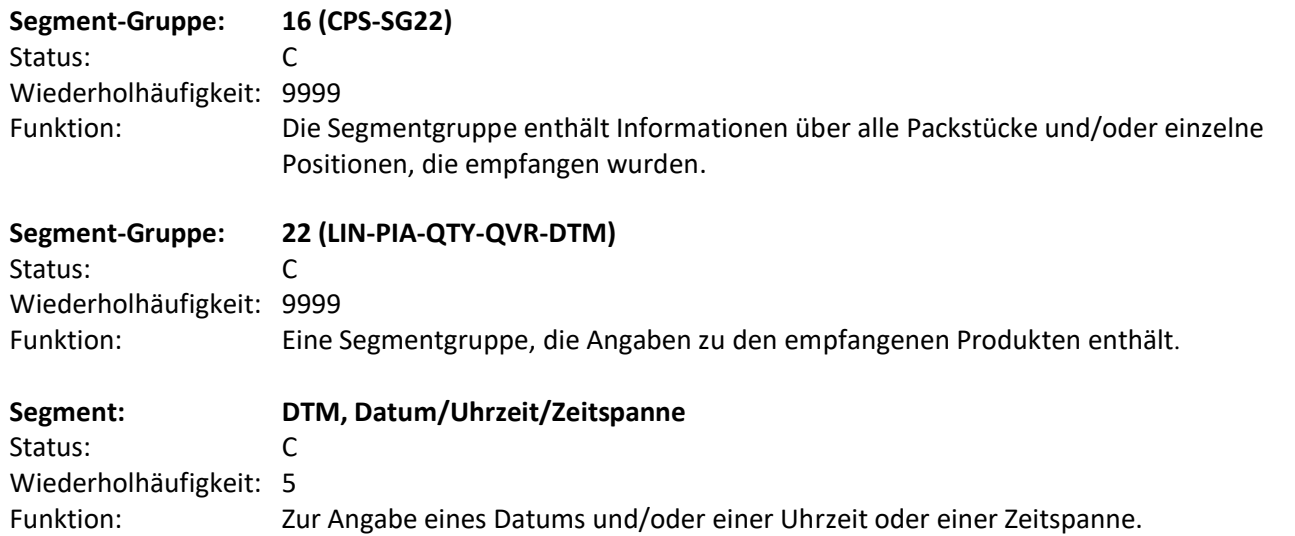

<span id="page-22-0"></span>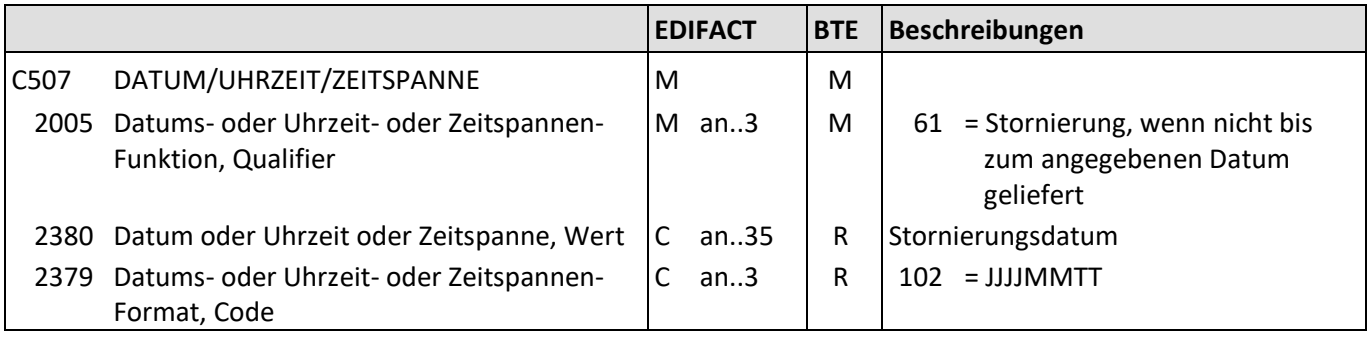

Beispiel: DTM+61:20100909:102'

Stornierung, wenn nicht bis zum 09.09.2010 geliefert wird.

## <span id="page-23-0"></span>**RECADV D.01B UNT – Nachrichten-Endesegment**

**Segment: UNT, Nachrichten-Endesegment**  Status: M Wiederholhäufigkeit: 1 Funktion: Dient dazu, eine Nachricht zu beenden und sie auf Vollständigkeit zu prüfen.

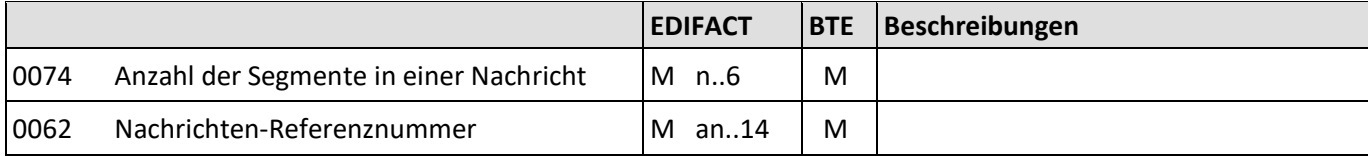

Beispiel: UNT+155+1'

Die Nachricht enthält 155 Segmente.

#### **RECADV D.01B Beispiel**

## **6. Beispiel**

UNA:+.? '

UNB+UNOC:3+1234567000003:14+ 4567890123456:14+110103:1051+100'

UNH+1+RECADV:D:01B:UN:EAN005'

BGM+632+764783+9'

DTM+137:20110103:102'

DTM+50:20110111:102'

RFF+ON:4711'

DTM+171:20101221:102'

RFF+DQ:123451'

DTM+171:20101222:102'

NAD+SU+1234567000003::9'

NAD+BY+4042327000000::9'

CTA+GR+123'

NAD+DP+4042327000000::9'

CPS+1'

LIN+1++1234567000123:SRV::9'

QTY+12:2:PCE'

QVR+10:195+AC'

DTM+61:20110111:102'

LIN+2+1+1234567000233:SRV::9'

QTY+12:4:PCE'

UNT+20+1'

UNZ+1+100'

#### Index 7.

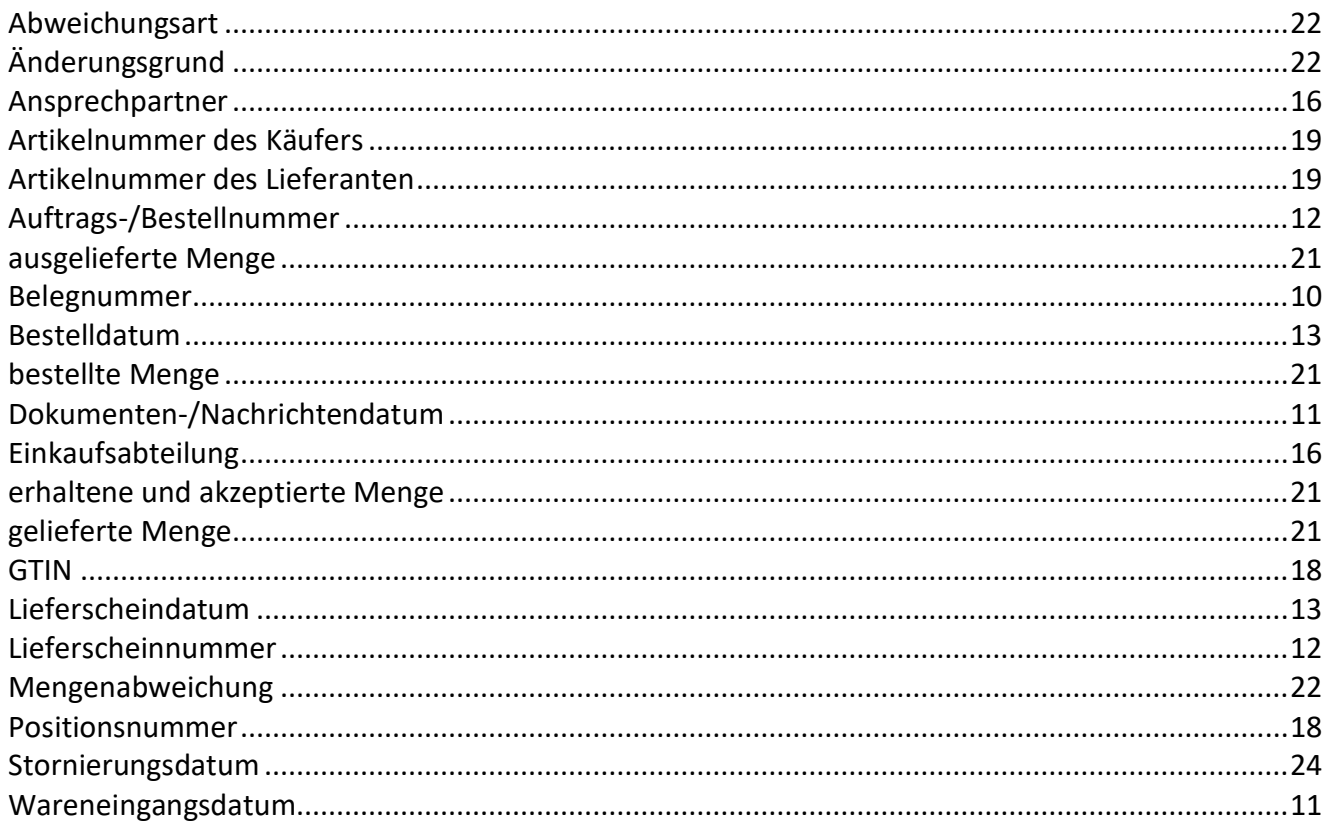